<span id="page-0-0"></span>CSCE604227 System Programming CSCE604227 Pemrograman Sistem Week 07: Project FUSE 4

### C. BinKadal

Sendirian Berhad

<https://docOS.vlsm.org/SPSlides/sp07.pdf> Always check for the latest revision!

REV025: Wed 24 Jul 2024 19:00

# <span id="page-1-0"></span> $SP241<sup>1</sup>$ ): System Progamming

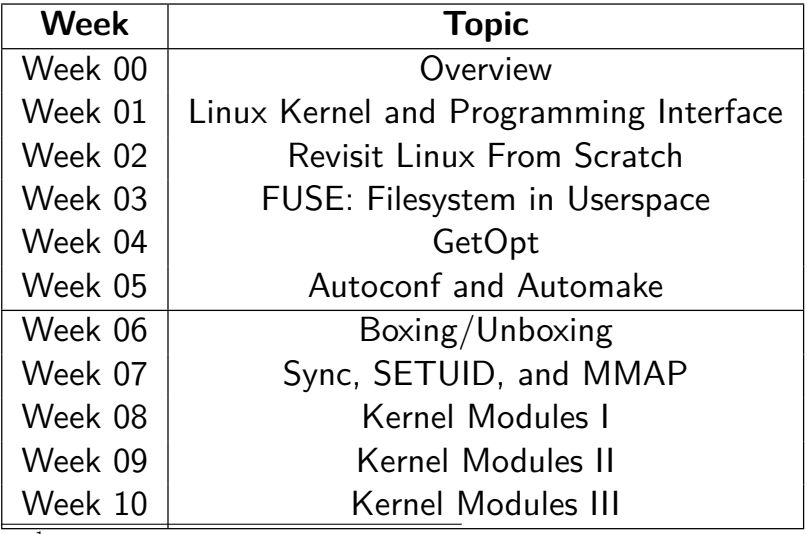

<sup>1</sup>) This information will be on **EVERY** page two (2) of this course material.

# **STARTING POINT** — <https://sp.vlsm.org/>

- □ **Text Book** The Linux Programming Interface, 2010, No Starch Press, ISBN 978-1-59327-220-3 — <https://man7.org/tlpi/>.
- □ **Resources**
	- □ **[SCELE](https://scele.cs.ui.ac.id/course/view.php?id=3742)** <https://scele.cs.ui.ac.id/course/view.php?id=3742>.

The enrollment key is **XXX**.

### □ **Download Slides and Demos from GitHub.com**

<https://github.com/os2xx/docOS/>: [sp00.pdf](https://docOS.vlsm.org/SPSlides/sp00.pdf) (W00), [sp01.pdf](https://docOS.vlsm.org/SPSlides/sp01.pdf) (W01), [sp02.pdf](https://docOS.vlsm.org/SPSlides/sp02.pdf) (W02), [sp03.pdf](https://docOS.vlsm.org/SPSlides/sp03.pdf) (W03), [sp04.pdf](https://docOS.vlsm.org/SPSlides/sp04.pdf) (W04), [sp05.pdf](https://docOS.vlsm.org/SPSlides/sp05.pdf) (W05), [sp06.pdf](https://docOS.vlsm.org/SPSlides/sp06.pdf) (W06), [sp07.pdf](https://docOS.vlsm.org/SPSlides/sp07.pdf) (W07), [sp08.pdf](https://docOS.vlsm.org/SPSlides/sp08.pdf) (W08), [sp09.pdf](https://docOS.vlsm.org/SPSlides/sp09.pdf) (W09), [sp10.pdf](https://docOS.vlsm.org/SPSlides/sp10.pdf) (W10).

- □ **LFS** <http://www.linuxfromscratch.org/lfs/view/stable/>
- □ **OSP4DISS** <https://osp4diss.vlsm.org/>
- □ **This is How Me DO IT!** <https://doit.vlsm.org/>

 $\Box$  PS: "Me" rhymes better than "I" duh!

## <span id="page-3-0"></span>Agenda

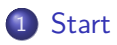

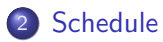

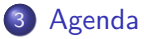

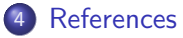

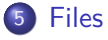

## [PROC File System](#page-6-0)

### [Linux Kernel Module](#page-7-0)

- <span id="page-4-0"></span>• The Linux Kernel Module Programming Guide <https://sysprog21.github.io/lkmpg/>
- Devices [https://git.kernel.org/pub/scm/linux/kernel/git/stable/linux.](https://git.kernel.org/pub/scm/linux/kernel/git/stable/linux.git/tree/Documentation/admin-guide/devices.txt) [git/tree/Documentation/admin-guide/devices.txt](https://git.kernel.org/pub/scm/linux/kernel/git/stable/linux.git/tree/Documentation/admin-guide/devices.txt)
- Examples <https://github.com/sysprog21/lkmpg/tree/master/examples/>

### <span id="page-5-0"></span>Makefile

- ROOT/USER
- make H01ins
- make H01del
- make H02ins
- make H02del
- $\bullet$  ...
- helloXX.c
	- hello01.c
	- hello02a.c
	- hello02b.c
	- ...
- /var/log/kern.log
- <span id="page-6-0"></span>/proc/cpuinfo
- /proc/kallsyms
- /proc/meminfo
- /proc/modules
- /proc/version
- <span id="page-7-0"></span>• init module()/cleanup module()
- module\_init()/module\_exit()
- $\bullet$  pr info()
- module\_param()
- module\_param\_array()
- copy\_to\_user()/copy\_from\_user()